Qucs Crack Torrent (Activation Code) Free [Win/Mac] Latest

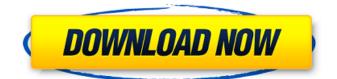

Qucs Crack+ Activation Code With Keygen Free Download PC/Windows [March-2022]

# 

**Qucs With License Code** 

## Qucs – quite universal circuit

## simulator From the design perspective, this simulator covers both analogue and digital domains, and is capable of simulating a wide range of circuits from simple to complex – circuits like op amps, comparators, op amps, etc. It also comes packed with a set of tools for debugging, i.e. a tool for wire tracing, an electromagnetic wave editor, and a waveform generator. Qucs Description: Qucs – quite universal circuit simulator The simulator also features a

## library of circuits for DSP simulations. Moreover, there is a module for simulations of the differential and inductive currents. When using the simulator, you can perform a simulation of 0-10 mA sources, 0-10 V sources, 0-100 mA sources, 0-10 V sources, 0-100 mA sources, and 0-100 V sources. Qucs Description: Qucs – quite universal circuit simulator Furthermore, you can insert a range of passive components: resistors, capacitors, inductors, diodes,

transistors, op amps, and so on. Qucs Description: Qucs quite universal circuit simulator The simulation speed will be subject to the needs of each component. For instance, in order to check the operation of capacitors or inductors, Qucs has got you covered. Qucs Description: Qucs – quite universal circuit simulator One of the most important features of the simulator is its speed. It is able to simulate up to 100 MHz, showing a rate of 0.5x

## simulation speed for a period of 0.3s. Qucs Description: Qucs – quite universal circuit simulator The simulator comes with a full cycle of tools for analysis purposes. This also includes waveform analysis, DC/AC analysis, impedance/gain analysis, signal integrity analysis, transmission line model, measurement and detection, etc. Qucs Description: Qucs quite universal circuit simulator The full cycle of tools also includes a range of

## wave analysis. The curves, shapes, polar plots, and area graphs give you the best overview of the simulation results. Qucs Description: Qucs – quite universal circuit simulator Moreover, the simulator also allows you to find out whether your circuits are behaving as you expected b7e8fdf5c8

Qucs is an open source circuit simulator based on a graphical user interface that allows you to simulate circuits in different formats: DC, AC, S-parameter, Harmonic Balance, and Noise analysis. Qucs offers you the possibility to work with multiple tabs at the same time and create different circuits. With the use of dedicated tools, you can perform the following tasks: Transcribe ECG signal into text Filter

## synthesis Calculate lines, conductor and dielectric losses Create matching circuits Design sub circuits During our testing we have noticed that Qucs carries out a task very quickly and without errors throughout the entire process. There are several dedicated tools designed to help you: Edit components (Drag & drop) Perform filter synthesis analysis Draw lines, arrows, ellipses, rectangles, ground symbols Rotate components and graph Zoom in/out graph

and components Undo and redo components Insert wires Insert equations Set markers on graph The generated project can be saved in the following formats: SCH, DPL, VHD, V, VA, M, or OCT. Qucs Key Features: Multiple tabs **Clean interface Qucs** Simulation List : The following simulation list is a review of the application features: Easily edit graphical objects. Super fast and stable simulations Supported simulation formats: DC, AC, S-parameter, and

## Noise analysis Full-featured circuit simulator Qucs Free Trial Version: We liked the feature list above, but we want to make our own research before we make a decision to buy the program. Accordingly, you can download a free version from our website and evaluate for yourself. Qucs Screenshots: **Qucs System Requirements:** OS: Windows 7/8/10/Xp/Vista CPU: Intel Atom, AMD A6, AMD A6+, Intel Core (13, 15, 17), AMD Ryzen RAM: 4 GB Disk

Space: 400 MB Qucs Free Download Note that we are not responsible for any kind of issues that may come up while downloading and installing the trial version. If the download does

What's New In Qucs?

Qucs (Quite Universal Circuit Simulator) is an open-source circuit simulator that offers support for a wide range of simulations, namely DC, AC, Sparameter, Harmonic Balance analysis, and noise analysis. It

## boasts a clean interface that gives users the possibility to work with multiple tabs at the same time. Qucs bundles different components to choose from, namely resistors, capacitors, inductors, grounds, sub circuit ports, transformers, amplifiers, attenuators, isolators, circulators, voltage probes, transmission lines, nonlinear components (diodes), Verilog-A devices, digital components (buffers). Further, the application enables users to draw lines,

## arrows, ellipses, rectangles, embed text messages, and add diagrams (e.g. polar, truth table, timing diagram). The components can be added and moved with the use of the "drag and drop" support. Qucs allows users to edit the components of the selected object, perform basic editing operations (cut, copy, paste, delete), rotate, zoom in or out, undo or redo their actions, insert wires, equations, ports, and ground symbol, as well as set markers on a graph. There

are several dedicated tools designed to help you use a text editor, perform filter synthesis analysis, calculate lines, conductor and dielectric losses, create matching circuits, and design sub circuits. The generated project can be saved to the following file formats: SCH, DPL, VHD, V, VA, M, or OCT. During our testing we have noticed that the program carries out a task very quickly and without errors throughout the entire process. All things considered,

Qucs gives you a hand whenever you need to simulate circuits. Although it comes packed with useful features, the process is not very intuitive and rookies may spend some time trying to configure the dedicated parameters. Qucs Description: Qucs (Quite Universal Circuit Simulator) is an open-source circuit simulator that offers support for a wide range of simulations, namely DC, AC, Sparameter, Harmonic Balance analysis, and noise analysis. It

boasts a clean interface that gives users the possibility to work with multiple tabs at the same time. Qucs bundles different components to choose from, namely resistors, capacitors, inductors, grounds, sub circuit ports, transformers **System Requirements:** 

## OS: Microsoft Windows 7/8.1/10/8 Processor: Intel i5-4590 or better RAM: 6 GB **RAM** required Graphics: NVIDIA GeForce GTX 970 or better DirectX: Version 11 or higher Network: Broadband Internet connection One of the most demanding role-playing games, Diablo III is coming to a variety of platforms. The game was developed by Blizzard Entertainment and published by Blizzard

#### Entertainment, a subsidiary of Electronic Arts. The game is available to play on Windows, Mac OS

#### **Related links:**

https://voxpopuli.kz/wpcontent/uploads/2022/07/docupdate portable activation macwin updated2022.pdf https://greengrovecbd.com/blog/batchconverter-crack-product-key-full-3264bit-updated/ https://inobee.com/upload/files/2022/07/AWGDkMwyGuHYR8KLIVZK 04 c64787f21c2cd8e69107e9a0 db04aab1 file.pdf https://empoweresports.com/wp-content/uploads/2022/07/AOL 90 VR.pdf https://stinger-live.s3.amazonaws.com/upload/files/2022/07/dV8GxWFvNbFDnvFxvAvA\_04\_2f93cf806 94c14db792ab220151fc8f3 file.pdf https://adiikarvafurniture.com/wp-content/uploads/2022/07/Okdo Doc Docx to Pdf Converter.pdf https://www.slas.lk/advert/simple-family-tree-crack-with-registration-code-latest/ https://used-gensets.com/advert/cvselector-2018-3-0-crack-free-download-for-pc/ https://savosh.com/wp-content/uploads/2022/07/deremr.pdf https://jasaborsumurjakarta.com/ip-traffic-snooper-crack-incl-product-key http://epicphotosbyjohn.com/?p=18900 https://arcmaxarchitect.com/sites/default/files/webform/elizavr488.pdf https://holidavgifts.review/cinematic-studio-3-0-1-activation-code-with-keygen-freedownload-3264bit/ https://ex0-sys.app/upload/files/2022/07/4BnINKP9ziraWCvgwrgm\_04\_c64787f21c2cd8e69107e9a0d b04aab1 file.pdf https://dorisclothing.com/snappy-fax-network-server-crack-for-pc-updated-2022/ http://barrillos.org/2022/07/04/auditor-pro-crack-download-latest/ https://wakelet.com/wake/o4vl wb-nv 6lZQLuDsQ8 https://www.supherbswholesale.ca/wpcontent/uploads/2022/07/Akick\_Perfect\_Uninstaller\_Crack\_\_\_Download\_For\_Windows.pdf https://pginsel.com/pg/advert/turkey-map-locator-crack-serial-key-free-download-win-mac-latest/ https://wakelet.com/wake/bHWVKNUvU5nhByrJA0SNS